# sysptm.db

October 16, 2009

# <span id="page-0-1"></span><span id="page-0-0"></span>R topics documented:

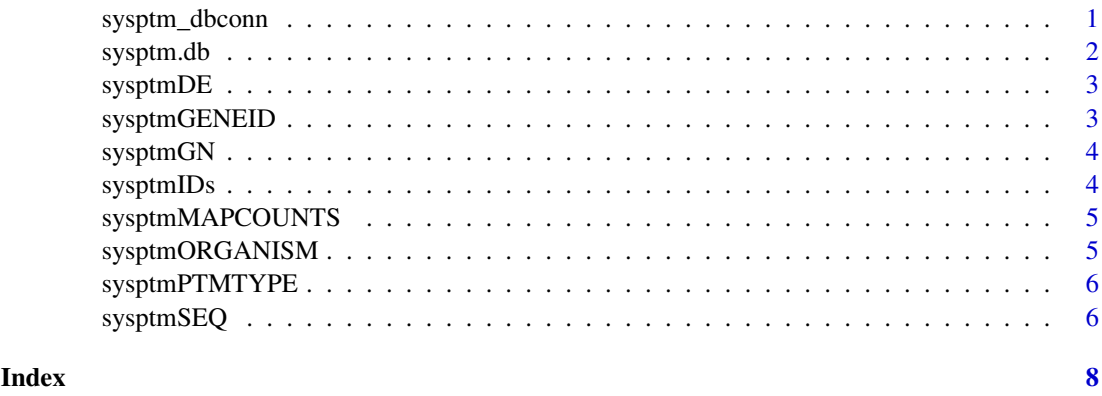

sysptm\_dbconn *Collect information about the package annotation DB*

#### Description

Some convenience functions for getting a connection object to (or collecting information about) the package annotation DB.

#### Usage

```
sysptm_dbconn()
sysptm_dbfile()
sysptm_dbschema(file="", show.indices=FALSE)
sysptm_dbInfo()
```
#### Arguments

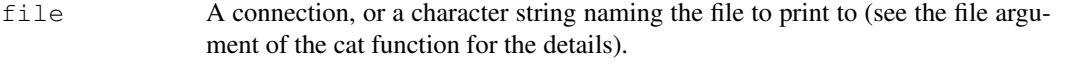

show.indices The CREATE INDEX statements are not shown by default. Use show.indices=TRUE to get them.

#### Details

sysptm\_dbconn returns a connection object to the package annotation DB. IMPORTANT: Don't call [dbDisconnect](#page-0-1) on the connection object returned by sysptm dbconn or you will break all the  $AnnDbOb\dot{\theta}$  objects defined in this package!

sysptm dbfile returns the path (character string) to the package annotation DB (this is an SQLite file).

sysptm\_dbschema prints the schema definition of the package annotation DB.

sysptm\_dbInfo prints other information about the package annotation DB.

#### Examples

```
## Show the first three rows.
dbGetQuery(sysptm_dbconn(), "select * from sysptm limit 3")
## The connection object returned by sysptm_dbconn() was created with:
dbConnect(SQLite(), dbname=sysptm_dbfile(), cache_size=64000, synchronous=0)
sysptm_dbschema()
sysptm_dbInfo()
```
sysptm.db *annotation data package*

#### Description

Welcome to the sysptm.db annotation Package. The annotation package was built using a downloadable R package - PAnnBuilder (download and build your own). The purpose is to provide detailed information about the protein pos-tranlational modifications from SysPTM database: [http://](http://www.biosino.org/papers/SysPTM/Current/ptm ; http://www.biosino.org/papers/SysPTM/Current/name ; http://www.biosino.org/papers/SysPTM/Current/Protein_ID_equal) [www.biosino.org/papers/SysPTM/Current/ptm;http://www.biosino.org/pa](http://www.biosino.org/papers/SysPTM/Current/ptm ; http://www.biosino.org/papers/SysPTM/Current/name ; http://www.biosino.org/papers/SysPTM/Current/Protein_ID_equal)pers/ [SysPTM/Current/name;http://www.biosino.org/papers/SysPTM/Current/Pr](http://www.biosino.org/papers/SysPTM/Current/ptm ; http://www.biosino.org/papers/SysPTM/Current/name ; http://www.biosino.org/papers/SysPTM/Current/Protein_ID_equal)otein\_ [ID\\_equal](http://www.biosino.org/papers/SysPTM/Current/ptm ; http://www.biosino.org/papers/SysPTM/Current/name ; http://www.biosino.org/papers/SysPTM/Current/Protein_ID_equal) v1.1, 2008-11-20

Each of these objects has their own manual page detailing where relevant data was obtained along with examples of how to use it. Many of these objects also have a reverse map available. When this is true, expect to usually find relevant information on the same manual page as the forward map.

#### Examples

# You can learn what objects this package supports with the following command: ls("package:sysptm.db")

<span id="page-1-0"></span>

<span id="page-2-0"></span>

#### **Description**

sysptmDE maps SysPTM protein identifiers to their descriptive information.

#### Details

```
Mappings were based on data provided by: SysPTM (http://www.biosino.org/papers/
SysPTM/Current/ptm;http://www.biosino.org/papers/SysPTM/Current/name;
http://www.biosino.org/papers/SysPTM/Current/Protein_ID_equal) on v1.1,
2008-11-20
```
#### Examples

```
xx <- as.list(sysptmDE)
if(length(xx) > 0){
        # Get the value of the first key
        xx[[1]]
        # Get the values for a few keys
        if(length(xx) >= 3){
                xx[1:3]
        }
}
```
sysptmGENEID *Map SysPTM protein identifier to Entrez gene identifier*

#### Description

sysptmGENEID maps SysPTM protein identifiers to Entrez Gene identifiers.

#### Details

```
Mappings were based on data provided by: SysPTM (http://www.biosino.org/papers/
SysPTM/Current/ptm;http://www.biosino.org/papers/SysPTM/Current/name;
http://www.biosino.org/papers/SysPTM/Current/Protein_ID_equal) on v1.1,
2008-11-20
```
#### Examples

```
xx <- as.list(sysptmGENEID)
if(length(xx) > 0){
        # Get the value of the first key
        xx[[1]]
        # Get the values for a few keys
        if(length(xx) >= 3){
                xx[1:3]
        }
}
```
#### Description

sysptmGN maps SysPTM protein identifier to the corresponding gene names.

#### Details

Each protein identifier maps to a vector containing the gene name or alias.

```
Mappings were based on data provided by: SysPTM (http://www.biosino.org/papers/
SysPTM/Current/ptm;http://www.biosino.org/papers/SysPTM/Current/name;
http://www.biosino.org/papers/SysPTM/Current/Protein_ID_equal) on v1.1,
2008-11-20
```
#### Examples

```
# Convert to a list
xx <- as.list(sysptmGN)
# Remove protein that do not map to any GENENAME
xx \leftarrow xx[!is,na(xx)]if(length(xx) > 0){
    # Gets the gene names for the first five probe identifiers
    xx[1:5]# Get the first one
    xx[[1]]
}
```
sysptmIDs *Map SysPTM protein identifiers to external identifiers*

#### Description

sysptmIDs maps SysPTM protein identifiers to external protein identifiers.

#### Details

Each SysPTM protein identifier maps to a named vector containing protein identifiers from public databases, such as Swiss-Prot, IPI, NCBI RefSeq, and so on. The vector name corresponds to the public database.

Mappings were based on data provided by: SysPTM ([http://www.biosino.org/papers/](http://www.biosino.org/papers/SysPTM/Current/ptm ; http://www.biosino.org/papers/SysPTM/Current/name ; http://www.biosino.org/papers/SysPTM/Current/Protein_ID_equal) [SysPTM/Current/ptm;http://www.biosino.org/papers/SysPTM/Current/nam](http://www.biosino.org/papers/SysPTM/Current/ptm ; http://www.biosino.org/papers/SysPTM/Current/name ; http://www.biosino.org/papers/SysPTM/Current/Protein_ID_equal)e; [http://www.biosino.org/papers/SysPTM/Current/Protein\\_ID\\_equal](http://www.biosino.org/papers/SysPTM/Current/ptm ; http://www.biosino.org/papers/SysPTM/Current/name ; http://www.biosino.org/papers/SysPTM/Current/Protein_ID_equal)) on v1.1, 2008-11-20

#### <span id="page-4-0"></span>sysptmMAPCOUNTS 5

#### Examples

```
# Convert to a list
xx <- as.list(sysptmIDs)
xx \leftarrow xx[!is.na(xx)]if(length(xx) > 0){
    xx[1:5]}
```
sysptmMAPCOUNTS *Number of mapped keys for the maps in package sysptm.db*

#### Description

sysptmMAPCOUNTS provides the "map count" (i.e. the count of mapped keys) for each map in package sysptm.db.

#### Details

This "map count" information is precalculated and stored in the package annotation DB. This allows some quality control and is used by the [checkMAPCOUNTS](#page-0-1) function defined in AnnotationDbi to compare and validate different methods (like count.mappedkeys(x) or sum(!is.na(as.list(x)))) for getting the "map count" of a given map.

#### See Also

[mappedkeys](#page-0-1), [count.mappedkeys](#page-0-1), [checkMAPCOUNTS](#page-0-1)

#### Examples

```
sysptmMAPCOUNTS
mapnames <- names(sysptmMAPCOUNTS)
sysptmMAPCOUNTS[mapnames[1]]
x \leftarrow qet (mapnames[1])
sum(!is.na(as.list(x)))
count.mappedkeys(x) # much faster!
```
sysptmORGANISM *Map SysPTM protein identifiers to organism*

#### Description

sysptmORGANISM map SysPTM protein identifiers to the name the organism.

#### Details

Mappings were based on data provided by: SysPTM ([http://www.biosino.org/papers/](http://www.biosino.org/papers/SysPTM/Current/ptm ; http://www.biosino.org/papers/SysPTM/Current/name ; http://www.biosino.org/papers/SysPTM/Current/Protein_ID_equal) [SysPTM/Current/ptm;http://www.biosino.org/papers/SysPTM/Current/nam](http://www.biosino.org/papers/SysPTM/Current/ptm ; http://www.biosino.org/papers/SysPTM/Current/name ; http://www.biosino.org/papers/SysPTM/Current/Protein_ID_equal)e; [http://www.biosino.org/papers/SysPTM/Current/Protein\\_ID\\_equal](http://www.biosino.org/papers/SysPTM/Current/ptm ; http://www.biosino.org/papers/SysPTM/Current/name ; http://www.biosino.org/papers/SysPTM/Current/Protein_ID_equal)) on v1.1, 2008-11-20

#### Examples

```
# Convert to a list
xxx <- as.list(sysptmORGANISM)
# randomly display 10 proteins
sample(xxx, 10)
```
sysptmPTMTYPE *Map site to the type of posttranslational modifications*

#### Description

sysptmPTMTYPE maps a site to the type of posttranslational modifications (PTMs). The site is consisted of SysPTM protein identifer, start position of PTM, and end position of PTM.

#### Details

Mappings were based on data provided by: SysPTM ([http://www.biosino.org/papers/](http://www.biosino.org/papers/SysPTM/Current/ptm ; http://www.biosino.org/papers/SysPTM/Current/name ; http://www.biosino.org/papers/SysPTM/Current/Protein_ID_equal) [SysPTM/Current/ptm;http://www.biosino.org/papers/SysPTM/Current/nam](http://www.biosino.org/papers/SysPTM/Current/ptm ; http://www.biosino.org/papers/SysPTM/Current/name ; http://www.biosino.org/papers/SysPTM/Current/Protein_ID_equal)e; [http://www.biosino.org/papers/SysPTM/Current/Protein\\_ID\\_equal](http://www.biosino.org/papers/SysPTM/Current/ptm ; http://www.biosino.org/papers/SysPTM/Current/name ; http://www.biosino.org/papers/SysPTM/Current/Protein_ID_equal)) on v1.1, 2008-11-20

#### Examples

```
# Convert to a list
xx <- as.list(sysptmPTMTYPE)
# Get the values for a few keys
if(length(xx) >= 3){
  xx[1:3]
}
## For the reverse map sysptmPTMTYPE2SITE
xx <- as.list(sysptmPTMTYPE2SITE)
if(length(xx) > 0){
    ## Get the first one
    xx[[1]]
}
```
sysptmSEQ *Map protein identifier to the protein sequence*

#### Description

sysptmSEQ provides mappings between a SysPTM protein identifier and the protein Sequence.

#### Details

Mappings were based on data provided by: SysPTM ([http://www.biosino.org/papers/](http://www.biosino.org/papers/SysPTM/Current/ptm ; http://www.biosino.org/papers/SysPTM/Current/name ; http://www.biosino.org/papers/SysPTM/Current/Protein_ID_equal) [SysPTM/Current/ptm;http://www.biosino.org/papers/SysPTM/Current/nam](http://www.biosino.org/papers/SysPTM/Current/ptm ; http://www.biosino.org/papers/SysPTM/Current/name ; http://www.biosino.org/papers/SysPTM/Current/Protein_ID_equal)e; [http://www.biosino.org/papers/SysPTM/Current/Protein\\_ID\\_equal](http://www.biosino.org/papers/SysPTM/Current/ptm ; http://www.biosino.org/papers/SysPTM/Current/name ; http://www.biosino.org/papers/SysPTM/Current/Protein_ID_equal)) on v1.1, 2008-11-20

<span id="page-5-0"></span>

## sysptmSEQ

### Examples

```
# Convert to a list
xx <- as.list(sysptmSEQ)
 # Get the values for a few keys
 if(length(xx) >= 3){
 xx[1:3]
}
```
# <span id="page-7-0"></span>Index

∗Topic datasets sysptmMAPCOUNTS, [4](#page-3-0) AnnDbObj, *1* checkMAPCOUNTS, *4, 5* count.mappedkeys, *5*

dbDisconnect, *1*

```
mappedkeys, 5
```

```
sysptm.db, 2
sysptm_dbconn, 1
sysptm_dbfile (sysptm_dbconn), 1
sysptm_dbInfo (sysptm_dbconn), 1
sysptm_dbschema (sysptm_dbconn), 1
sysptmDE, 2
sysptmGENEID, 3
sysptmGN, 3
sysptmIDs, 4
sysptmMAPCOUNTS, 4
sysptmORGANISM, 5
sysptmPTMTYPE, 5
sysptmPTMTYPE2SITE
       (sysptmPTMTYPE), 5
sysptmSEQ, 6
```